# FEUILLE DE TRAVAUX PRATIQUES - PYTHON  $#1$

## 1 Elements de base en Python

#### 1.1 Array : vecteurs, matrices

Un objet de type array est un tableau dont tous les éléments sont du même type. La différence avec les list : sa taille n'est pas modifiable une fois créé. Il servira à représenter les vecteurs et les matrices. Il est dans le module numpy. Dans la suite, je noterai M pour une matrice, V pour un vecteur, A pour un array quelconque.

 $M=$ np.array( $[0,1]$ , $[2,3]$ ]) # matrice  $V=np.array([0,1,4,9])$ # vecteur ligne

Dans le module scipy, vous trouverez le sous-module linalg permettant de faire du calcul matriciel. Voici quelques commandes utiles pour manipuler les array :

#### Pour créer un array, connaître sa longueur et accéder à ses éléments :

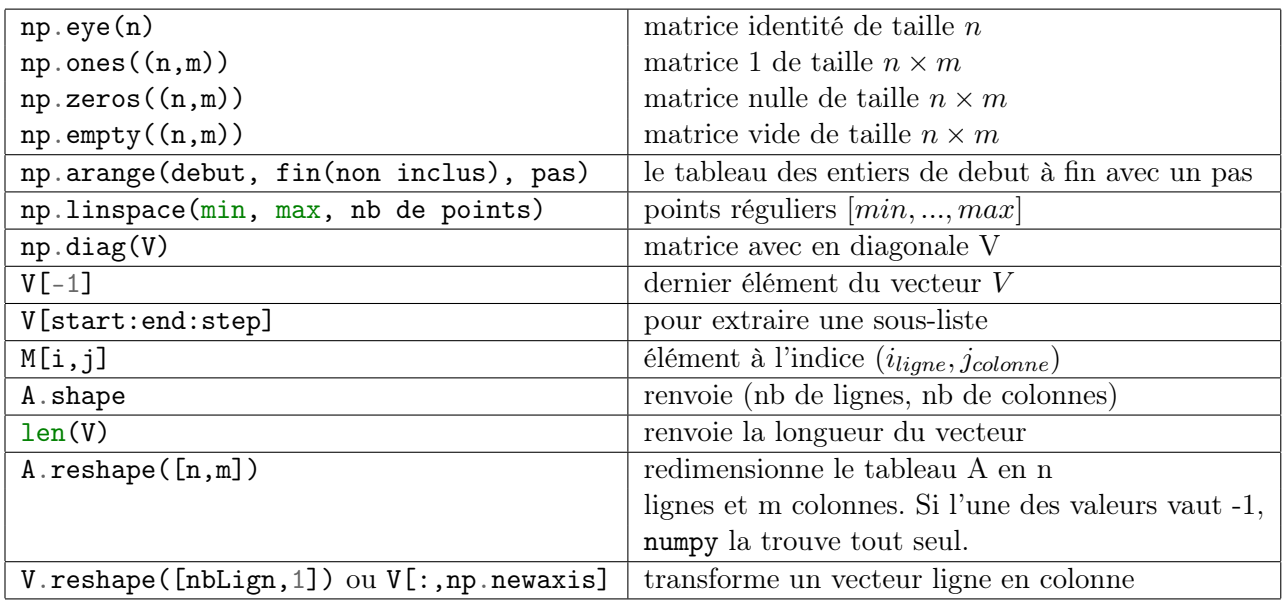

#### Modification et opérations sur les array :

Faire des opérations sur des array de tailles différentes, s'appelle du broadcasting. Cela fait les opérations terme à terme :

| $A+10$  | ajoute terme à terme                                                                                 |
|---------|----------------------------------------------------------------------------------------------------|
| $M+V$   | ajoute $v$ à chaque ligne de M                                                                       |
| $A*A$   | multiplication terme à terme                                                                         |
| $V * M$ | répète $v$ selon l'autre dimension pour avoir la même taille que M avant de multiplier terme à terme |
| 1/A     | inverse terme à terme                                                                                |

N.B. De manière générale, quand vous n'êtes pas sûr du résultat que donne un code (ex : opération terme à terme ou non), testez sur un exemple.

Les opérations usuelles sont les suivantes :

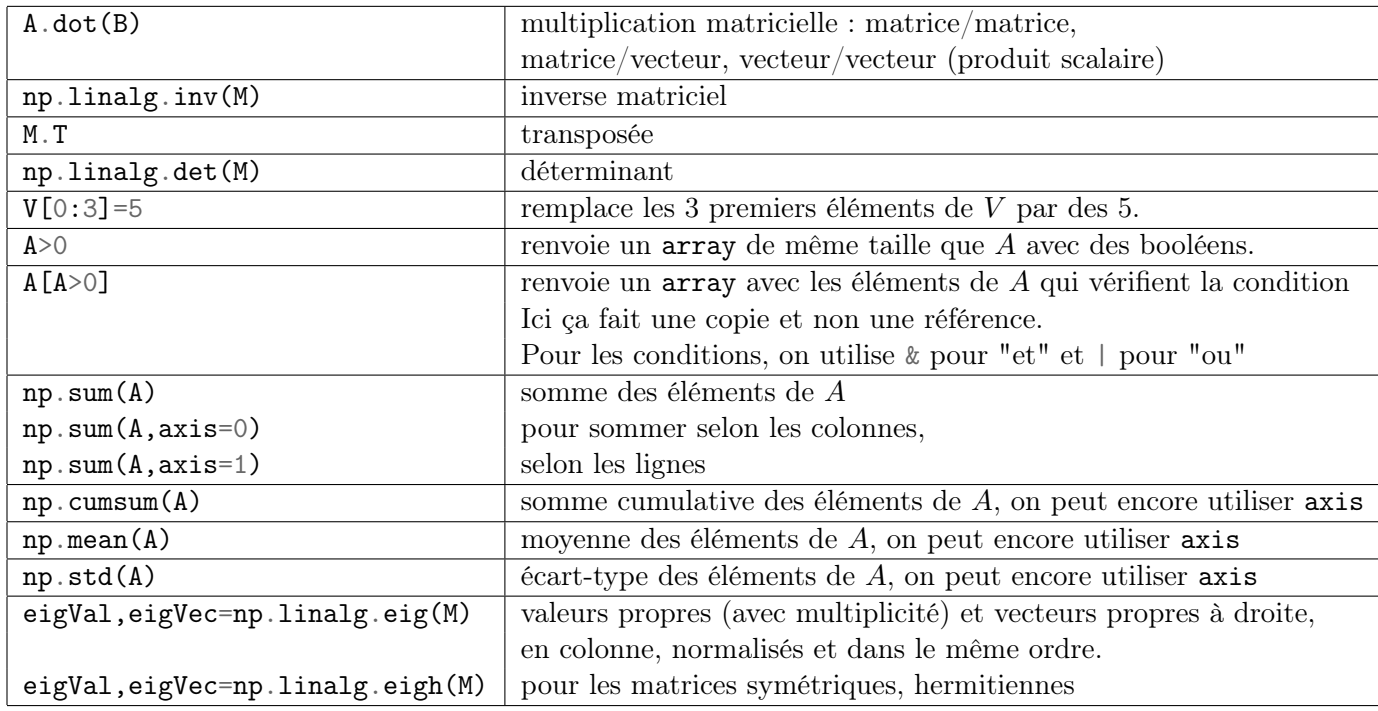

#### 1.2 Tracer des graphes

Pour tracer des graphes, nous avons besoin du sous module pyplot de matplotlib. Ensuite, on définit la figure, qu'on appelle en général fig. Puis dans la figure, on définit les sous-figures, selon les axes. On va utiliser la fonction plot qui prend en arguments des array.

```
fig, ars=plt.subplots(n,m) # on aura des sous-figures sur n lignes et m colonnes
#sans argument quand on n'en veut qu'un.
\texttt{axis}[i,j].plot(x,y,"r", label="nom fonction") # trace dans le graphique (i,j),
#en couleur rouge, et associe une legende
fig.suptitle("titre principal")
```

```
axs[0,0].set_title("titre graphe 1")
\texttt{axis[0,1]}.set_title(r"$math latex$") # le 'r' dit à Python de ne pas interpreter
#les caracteres speciaux
#Ne pas oublier:
axs.legend() # affiche les légendes
plt.show() # pour ouvrir la fenetre graphique
plt.clf() #efface la fenêtre graphique
```
N.B. Le troisième argument de plot est le style du trait. On mettra "o" pour avoir des points non reliés.

D'autres commandes :

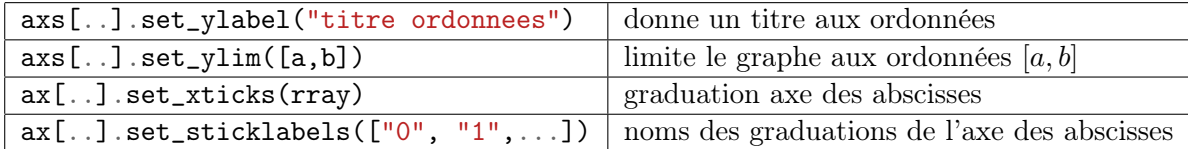

#### Diagramme en bâtons : histogrammes de lois discrêtes

 $ax \cdot bar(x, y, width=...)$  à la place de plot.

#### Histogramme

plt.hist(X,bins=n) répartit les données de X dans n sous intervalles de  $(min(X), max(X)]$ . hist prend la place de plot, on garde la même syntaxe que précédemment pour faire différents graphes par exemple. Mais pour mettre plusieurs histogrammes sur le même on fait plt.hist([X1,X2,X3], bins=n, label=...).

**N.B.** Avec  $a = plt \cdot hist(X, bins = n)$ , on récupère en premier la hauteur des bâtons et en deuxième le découpage des sous-intervalles fait par Python.

N.B. On peut donner à bins ses propres sous-intervalles dans un array.

Pour superposer avec une densité, il faut demander à Python de normaliser les histogrammes, ça se fait avec l'option de hist : density=True. Puis on plote la densité.

#### 1.3 Aléatoire

Scipy contient un sous-module stats. On conseille de l'importer sous le format import scipy.stats as stats À chaque loi de probabilité sont associées des commandes :

- rvs : simulation
- pdf(x, parametre) : probability density function i.e. densité en  $x$
- pmf(k, parametre) : probability mass function i.e. densité discrête en  $k$
- cdf(x,parametre) : cumulative density function i.e. fonction de répartition en x
- ppf(q, parametre) : percent point function i.e.  $q$ -ième quantile.

On les utilisera comme ceci : stats.norm.rvs(parametres). Les paramètres sont (paramètres de forme,  $\text{loc}=\mu$ , scale $=\sigma$ , size=taille échantillon). Pour créer un vecteur aléatoire (array) de taille  $n \times p$ , on donnera l'argument size= $(n,p)$ . Les paramètres  $\mu$  et  $\sigma$  sont tels que si l'appel de stats.xxx.rvs() renvoie une v.a X alors stats.xxx.rvs(loc=mu,scale=sigma) renvoie une v.a ayant la même loi que  $\sigma X + \mu$ . En tapant stats. expon? ou help(stats. expon), vous aurez la normalisation choisie pour la loi exponentielle par exemple. Seuls les paramètres de forme sont obligatoires.

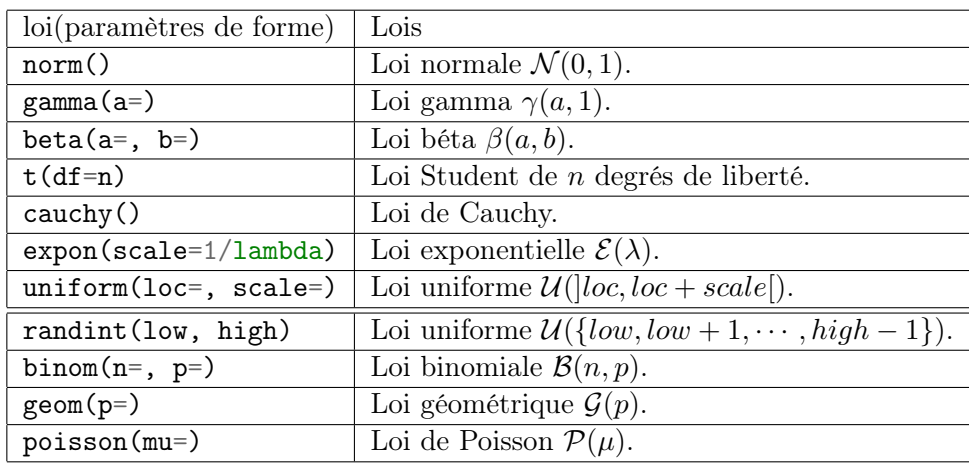

## 2 Échauffement

On commence par s'entraîner à faire quelques manipulations classiques sur les variables Gaussiennes.

- 1. Générer un vecteur X comprenant 1000 réalisations i.i.d. d'une loi  $\mathcal{N}(-1,4)$ .
- 2. Calculer la moyenne et l'écart type des valeurs de  $X$  et vérifier que le résultat obtenu est cohérent par rapport aux paramètres de la loi normale.
- 3. Tracer un histogramme des valeurs de X et, sur le même graphe, tracer la densité de la loi  $\mathcal{N}(-1, 4)$ .

### 3 Exemple d'estimation de la loi d'un jeu de données

On considère un échantillon  $X_1, \dots, X_n$  d'une loi inconnu que l'on cherche à déterminer. On trouvera une réalisation d'un tel échantillon [ici.](https://perso.univ-rennes1.fr/nathalie.krell/Enseignements_2_files/loi1.txt)

- 1. Copier les données dans un fichier interne et créer un vecteur X contenant cet échantillon à l'aide de la fonction loadtxt de numpy, créer un vecteur X contenant cet échantillon. Quelle est la taille n de cet échantillon ?
- 2. Tracer l'histogramme de X. A votre avis, à quelle famille de loi appartient  $X$ ?

On rappelle que la fonction de répartition empirique  $F_n$  est la fonction constante par morceaux définie par

$$
F_n(t) = \frac{1}{n} \sum_{i=1}^n \mathbb{1}\{X_i \le t\}
$$

- 3. A l'aide de la fonction step de matplotlib.pyplot, tracer la fonction de répartition empirique associée à X.
- 4. Sur le même graphe, tracer la fonction de répartition de la loi que vous pensez correspondre aux données en choisissant correctement son/ses paramètres(s). Qu'en pensez-vous ?

## 4 Estimation de la moyenne d'une Gaussienne

#### Par la moyenne empirique

On considère un échantillon  $X_1, \dots, X_n$  d'une loi  $\mathcal{N}(m, 4)$  de paramètre inconnu  $m \in \mathbb{R}$  à estimer. On trouvera une réalisation d'un tel échantillon [ici.](https://perso.univ-rennes1.fr/nathalie.krell/Enseignements_2_files/loi2.txt)

- 1. A l'aide de la fonction loadtxt de numpy, créer un vecteur X contenant cet échantillon. Quelle est la taille  $n$  de cet échantillon ?
- 2. On cherche à estimer m par l'estimateur de la moyenne empirique  $\hat{m}_1 = \overline{X}_n = \frac{1}{n}$  $\frac{1}{n} \sum_{1 \leq i \leq n} X_i$ . Calculer cette quantité sur les données de la question précédente.
- 3. Quelle est l'erreur quadratique moyenne  $\mathbb{E}(\hat{m}_1 m)^2$  de l'estimateur  $\hat{m}_1$ .

#### Par la médiane

Soit  $v = (v_1, \dots, v_n)$ , on note  $(v_{(1)}, \dots, v_{(n)})$  le *n*-uplet réordonné par ordre croissant et on rappelle que la médiane de v est définie par

$$
\text{med}(v) = \begin{cases} v_{((n+1)/2)} & \text{si n impair} \\ \frac{1}{2}(v_{(n/2)} + v_{(n/2+1)}) & \text{si n pair} \end{cases}
$$

On cherche alors à estimer m par la médiane empirique  $\hat{m}_2 = \text{med}(X)$ .

1. Créer une fonction mediane(v) qui renvoie la médiane d'un n-uplet v et calculer  $\hat{m}_2$  pour le jeu de données étudié.

On ne sait pas calculer l'erreur quadratique moyenne exacte pour la médiane empirique. On va alors estimer numériquement cette quantité.

- 2. Générer 1000 simulations d'échantillon de taille n d'une loi  $\mathcal{N}(0, 4)$  et créer un vecteur  $S = (S_1, \dots, S_{1000})$  correspondant aux estimateurs de la médiane de chaque échantillon.
- 3. On estime alors l'erreur quadratique moyenne de  $\hat{m}_2$  par  $\frac{1}{1000} \sum_{1 \leq i \leq 1000} S_i$ . Comparer avec l'erreur quadratique moyenne de  $\hat{m}_1$ .

#### Par une méthode tordue

1. (optionnel) Démontrer que si X est une v.a. de loi  $\mathcal{N}(m, 4)$  alors

$$
m = \log\left(\mathbb{E}\left[e^X\right]\right) - 2.
$$

On va donc estimer m par

$$
\hat{m}_3 = \log\left(\frac{1}{n}\sum_{i=1}^n e^{X_i}\right) - 2
$$

- 2. Calculer  $\hat{m}_3$  pour le jeu de données étudié.
- 3. En s'inspirant de ce qui a été fait précédemment, estimer la variance empirique de  $\hat{m}_3$ . Comparer.